Computergestützte Mathematik zur Linearen Algebra

# **Singulärwertzerlegung**

#### Achim Schädle

Ubungsleiter: Lennart Jansen ¨ Tutoren: Marina Fischer, Kerstin Ignatzy, Narin Konar Pascal Kuhn, Nils Sänger, Tran Dinh

<span id="page-0-0"></span>8. Januar 2015

#### Symmetrische Matrizen

Erinnerung: Für  $A \in \mathbb{R}^{n,n}$  symmetrisch, dann gilt

- alle Eigenwerte von  $\overline{A}$  sind reell
- **e** es gibt eine Orthonormalbasis  $\{q_1, \ldots, q_n\}$  von Eigenvektoren von A:

 $Q^T A Q = D = \text{diag}(\lambda_1, \dots, \lambda_n)$ 

wobei  $Q = [q_1 | ... | q_n]$  orthogonal  $(Q^T Q = QQ^T = I)$ 

**E**s gilt: Rang $(A) = p$  genau dann, wenn genau p Eigenwerte  $\lambda_i$  von Null verschieden sind.

## Eigenschaften von  $A<sup>T</sup>A$

Lemma. Es sei  $A \in \mathbb{R}^{m,n}$ ,  $m \geq n$ .

 $\mathbf{D}$   $A^{T}A$  ist symmetrisch und positiv semidefinit.

- $\mathbf{2}$   $A^TA$  ist genau dann positiv definit, wenn kern $(A)=\{0\}.$
- **3** In jedem Fall gilt

$$
\ker(n(A^T A) = \ker(n(A))
$$
  
bild $(A^T A) = \text{bild}(A^T) = \ker(n(A))^{\perp}$ 

#### **Beweis**

 $A^\mathcal{T} A$  symmetrisch ist offensichtlich. Ferner ist

 $x^T A^T A x = (Ax)^T(Ax) = ||Ax||^2 \ge 0$  für alle x,

d.h.  $A^{\mathcal{T}}A$  positiv semidefinit und kern $(A^{\mathcal{T}}A)\subset$  kern $(A)$ . Wegen  $\mathsf{kern}(A) \subset \mathsf{kern}(A^\mathcal{T} A)$  folgt  $\mathsf{kern}(A^\mathcal{T} A) = \mathsf{kern}(A).$ bild $(A^{\mathcal{T}}A)\subset \mathsf{bild}(A^{\mathcal{T}})$  ist klar, Gleichheit folgt aus

> dim bild $(A^T A) = n -$  dim kern $(A^T A) = n -$  dim kern $(A)$  $=$  rang $(A) =$  dim bild $(A) =$  dim bild $(A^T)$ .

Seien  $z\in\mathsf{bild}(A^{\mathcal{T}})$  und  $x\in\mathsf{kern}(A)$  beliebig, dann gibt es  $y\in\mathbb{R}^m$ mit  $z = A^T y$  und  $x^T z = x^T A^T y = (Ax)^T y = 0$ .

#### **Singulärwertzerlegung**

Es sei  $A \in \mathbb{R}^{m,n}$ ,  $m \geq n$  mit  $\text{Rang}(A) = p$ .  $\lambda_1, \ldots, \lambda_n$  seien die absteigend sortierten Eigenwerte von  $A^{\mathcal{T}}A$ 

 $\lambda_1 \geq \lambda_2 \geq \ldots \geq \lambda_p > \lambda_{p+1} = \ldots = \lambda_n = 0$ 

und  $v_1,\ldots,v_n\in\mathbb{R}^n$  sei eine Orthonormalbasis von Eigenvektoren (von  $A^\mathcal{T} A)$ . Definiere

$$
u_i=\frac{1}{\sqrt{\lambda_i}}Av_i, \qquad i=1,\ldots,p,
$$

dann gilt

$$
u_i^T u_j = \frac{1}{\sqrt{\lambda_i}} \frac{1}{\sqrt{\lambda_j}} (A v_i)^T A v_j = \frac{1}{\sqrt{\lambda_i \lambda_j}} v_i^T (A^T A) v_j = \frac{\lambda_j}{\sqrt{\lambda_i \lambda_j}} v_i^T v_j = \delta_{ij}
$$

#### Singulärwertzerlegung II

Damit ist  $\{u_1, \ldots, u_p\}$  eine Orthonormalbasis von Bild(A), denn

$$
\text{dim bild}(A) = \text{dim bild}(A^T A) = \text{rang}(A^T A) = p
$$

Ergänze diese durch weitere  $m - p$  Vektoren  $u_{p+1}, \ldots, u_m$  zu einer Orthonormalbasis von  $\mathbb{R}^m$ . Diese Vektoren spannen bild $(A)^\perp = \mathsf{kern}(A^{\mathcal{T}})$ auf:

$$
A^T u_i = \frac{1}{\sqrt{\lambda_i}} A^T A v_i = \sqrt{\lambda_i} v_i, \qquad i = 1, ..., p
$$
  

$$
A^T u_i = 0 \qquad i = p + 1, ..., m
$$

#### Singulärwertzerlegung III

Definition und Satz. Jede Matrix  $A \in \mathbb{K}^{m,n}$  mit rang $(A) = p$  besitzt eine Singulärwertzerlegung, d.h. ein System

$$
\{\sigma_i, u_j, v_k \mid i = 1, \ldots, p, j = 1, \ldots, m, k = 1, \ldots, n\}
$$

mit  $\sigma_1 \geq \sigma_2 \geq \ldots, \geq \sigma_p > 0$  und Orthonormalbasen  $\{u_j\}_{j=1}^m$  und  $\{v_k\}_{k=1}^n$  $des \mathbb{K}^m$  bzw.  $\mathbb{K}^n$ , wobei

$$
Av_i = \sigma_i u_i, \qquad A^T u_i = \sigma_i v_i, \qquad i = 1, ..., p,
$$
  
\n
$$
Av_k = 0, \qquad A^T u_j = 0, \qquad j, k > p
$$

 $\sigma_i$  heißen Singulärwerte von A,  $v_i$  rechte und  $u_i$  linke Singulärvektoren.

#### Singulärwertzerlegung IV

In Matrizenschreibweise:

$$
U = [u_1, \ldots, u_m] \in \mathbb{R}^{m,m}, \qquad V = [v_1, \ldots, v_n] \in \mathbb{R}^{n,n}
$$

$$
\Sigma = \begin{bmatrix} \sigma_1 & 0 & 0 \\ & \ddots & \vdots \\ 0 & \sigma_p & 0 \\ 0 & \cdots & 0 & 0 \end{bmatrix}
$$

Dann gilt  $U^{\mathsf{T}}U=I$ ,  $V^{\mathsf{T}}V=I$  und

$$
A = U\Sigma V^T, \qquad A^T = V\Sigma^T U^T, \qquad \Sigma = U^T A V,
$$
  

$$
A = \sum_{i=1}^p \sigma_i u_i v_i^T, \qquad A^T = \sum_{i=1}^p \sigma_i v_i u_i^T
$$

#### Geometrische Interpretation

Durchlaufen die Vektoren

 $x = \alpha_i v_i + \alpha_j v_j + \alpha_k v_k, \qquad ||x||^2 = \alpha_i^2 + \alpha_j^2 + \alpha_k^2 = 1$ 

die Einheitskugel des Unterraums span $\{\nu_i,\nu_j,\nu_k\}$ , dann durchlaufen ihre Bilder

$$
Ax = \sigma_i \alpha_i u_i + \sigma_j \alpha_j u_j + \sigma_k \alpha_k u_k = \beta_i u_i + \beta_j u_j + \beta_k u_k,
$$

ein Ellipsoid in dem durch  $u_i, u_j$  und  $u_k$  aufgespannten Teilraum des  $\mathbb{R}^m$ , denn

$$
\frac{1}{\sigma_i^2} \beta_i^2 + \frac{1}{\sigma_j^2} \beta_j^2 + \frac{1}{\sigma_k^2} \beta_k^2 = \alpha_i^2 + \alpha_j^2 + \alpha_k^2 = 1
$$

(Ellipsoid mit Scheitelpunkten  $(\pm\sigma_i,0,0)$ ,  $(0,\pm\sigma_j,0)$ ,  $(0,0,\pm\sigma_k)$  in den zu  $(u_i,u_j,u_k)$  gehörenden Koordinaten.) Beispiel

$$
A = \begin{bmatrix} 1 & 2 \\ 0 & 2 \end{bmatrix}, \quad \text{Matlab: } [U, S, V] = \text{svd}(A)
$$

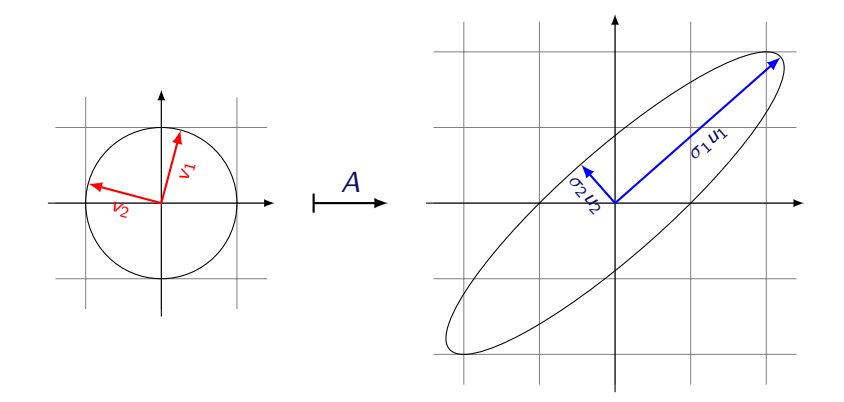

### $Eigenwert- /$  Singulärwertzerlegung

Für  $A \in \mathbb{R}^{n,n}$  diagonalisierbar gibt es  $X \in \mathbb{C}^{n,n}$  nicht singulär mit

$$
A = X \Lambda X^{-1}, \qquad \Lambda = \mathrm{diag}(\lambda_1, \ldots, \lambda_n) \in \mathbb{C}^{n,n}
$$

Für  $A \in \mathbb{R}^{m,n}$  beliebig gibt es orthogonale Matrizen  $U \in \mathbb{R}^{m,m}$ ,  $V \in \mathbb{R}^{n,n}$ mit

$$
A = U\Sigma V^{T}, \qquad \Sigma = \text{diag}(\sigma_1, \ldots, \sigma_n) \in \mathbb{R}^{m,n}
$$

mit  $\sigma_i \geq 0$ .

#### Anwendung

Satz. Sei  $A=U\Sigma V^T=\sum_{i=1}^n\sigma_iu_iv_i^T$  und  $A_k=\sum_{i=1}^k\sigma_iu_iv_i^T$ . Dann gilt  $||A - A_k||_2 \leq ||A - B||_2$ 

für alle Matrizen B mit rang  $B = k$  und  $||A - A_k|| = \sigma_{k+1}$ . Es gilt auch  $A_k = U \Sigma_k V^T$  mit  $\Sigma_k = \text{diag}(\sigma_1, \ldots, \sigma_k, 0, \ldots, k)$ 

Anwendung: Datenkompression

#### Vektornormen

#### Definition:

Eine Abbildung  $||\cdot||: \mathbb{C}^n \to \mathbb{R}$  heißt Vektornorm, wenn

- **■**  $||x|| > 0$  für alle x und  $||x|| = 0 \iff x = 0$  (Positivität)
- $2$   $||x + y|| \le ||x|| + ||y||$  (Dreiecksungleichung)

**3**  $||\alpha x|| = |\alpha| ||x||$ 

Eine Abbildung  $||\cdot||: \mathbb{C}^{m,n} \to \mathbb{R}$  heißt Matrixnorm, wenn  $||\cdot||$  eine Vektornorm ist und zusätzlich

 $\bigcirc$   $||AB|| \le ||A||||B||$  für alle A, B für die AB existiert

### Beispiele/Aufgabe

Schreiben Sie eine Matlab-Funktion plotnorm(p), welche die Menge  $\{x \in \mathbb{R}^2 \mid ||x||_p \leq 1\}$  plottet.

$$
||x||_1 = \sum_{i=1}^n |x_i|
$$
  
\n
$$
||x||_2 = \left(\sum_{i=1}^n |x_i|^2\right)^{1/2} = \sqrt{x^T x}
$$
  
\n
$$
||x||_{\infty} = \max_{i=1}^n |x_i|
$$
  
\n
$$
||x||_p = \left(\sum_{i=1}^n |x_i|^p\right)^{1/p}
$$

 $(1 \leq p < \infty)$ 

#### Induzierte Matrixnormen

Seien  $\left\Vert \cdot\right\Vert _{\left(n\right)}$  und  $\left\Vert \cdot\right\Vert _{\left(m\right)}$  Vektornorm über  $\mathbb{R}^{n}$  bzw.  $\mathbb{R}^{m}.$  Durch

$$
||A||_{(m,n)} = \sup_{x \in \mathbb{R}^n \setminus \{0\}} \frac{||Ax||_{(m)}}{||x||_{(n)}} = \sup_{x \in \mathbb{R}^n, ||x|| = 1} ||Ax||_{(m)}
$$

wird eine (von einer Vektornorm) <mark>induzierte Matrixnorm</mark> auf  $\mathbb{R}^{m,n}$ definiert.

Beispiele:  $||A||_1$  und  $||A||_{\infty}$ Sei  $A = [a_1 | a_2 | \cdots | a_n] \in \mathbb{C}^{m,n}$  und  $||x||_1 = 1$ :

$$
||Ax||_1 = ||\sum_{j=1}^n x_j a_j||_1 \le \sum_{j=1}^n |x_j|||a_j||_1 \le \max_{1 \le j \le n} ||a_j||_1
$$

Damit:  $||A||_1 \leq \max_{1 \leq j \leq n} ||a_j||_1$ 

Für  $x=e_k$ , wobei  $k$  so, dass  $||a_k||_1 = \max_{1\leq j\leq n}||a_j||_1$ , gilt Gleichheit, also  $||A||_1 = \max_{1 \le j \le n} ||a_j||$ maximale Spaltensummennorm

analog:

 $||A||_{\infty} = \max_{1 \leq i \leq n} ||A(i,:)]^{\mathsf{T}}$ 

<span id="page-15-0"></span>||<sup>1</sup> maximale Zeilensummennorm